## **XMPP**

Our Jabber ([XMPP\)](http://xmpp.net) server provides a digital and live speaking tube to the [ChaosMeetings,](https://wiki.c3l.lu/doku.php?id=chaosmeetings) as the daily life in the club as well.

**Server:** c3l.lu HS Server: **oik2upunnymcncmz.onion**

xmpp://c3l@conference.c3l.lu

## **Web2XMPP**

Because of popular request to offer an easy to use web solution for your @c3l jabber account, we provide you a Jappix web interface under [xmpp.c3l.lu](https://xmpp.c3l.lu/) . This means no extra software for you but also **no OTR encryption**!

## **user@c3l.lu**

If you'd like to have a Jabber address with C3L services, you can become a [member](https://wiki.c3l.lu/doku.php?id=organization:membership) of the club.

From: <https://wiki.c3l.lu/> - **Chaos Computer Club Lëtzebuerg**

Permanent link: **<https://wiki.c3l.lu/doku.php?id=services:xmpp&rev=1447112426>**

Last update: **2015/11/10 00:40**

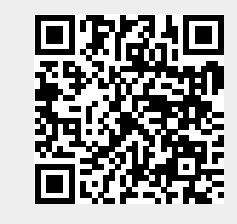

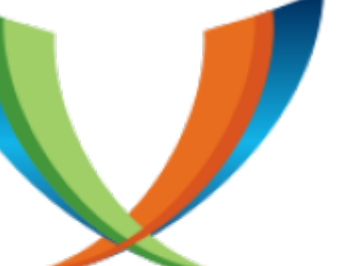

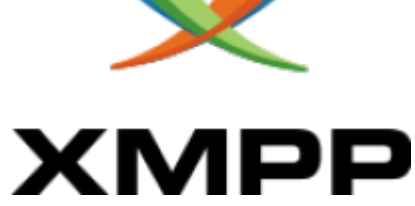